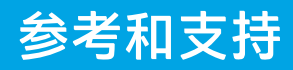

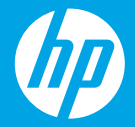

## HP DeskJet Ink Advantage 4100 All-in-One series

## **印表機功能**

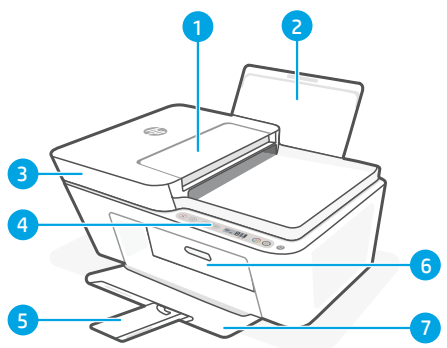

- 1 文件進紙器
- 2 進紙匣
- 3 掃描器蓋板
- 4 控制台
- 5 出紙匣延伸架
- 6 墨水匣存取擋門
- 7 出紙匣

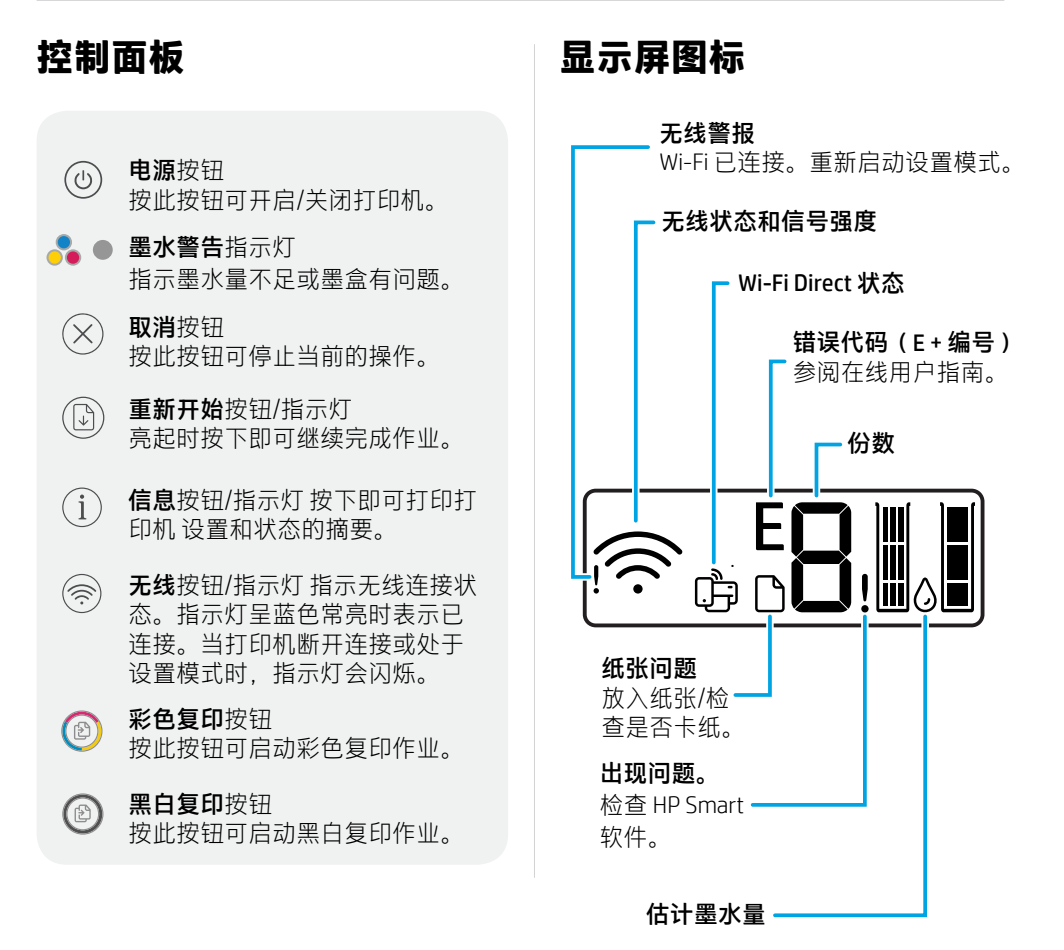

如需有關指示燈和錯誤的更多資訊,請造訪 **[hp.com/support](https://www.hp.com/support)**

## **Wi-Fi 及连接帮助与提示**

如果软件在设置过程中未能找到打印机,请检查以下情况以解决问题。

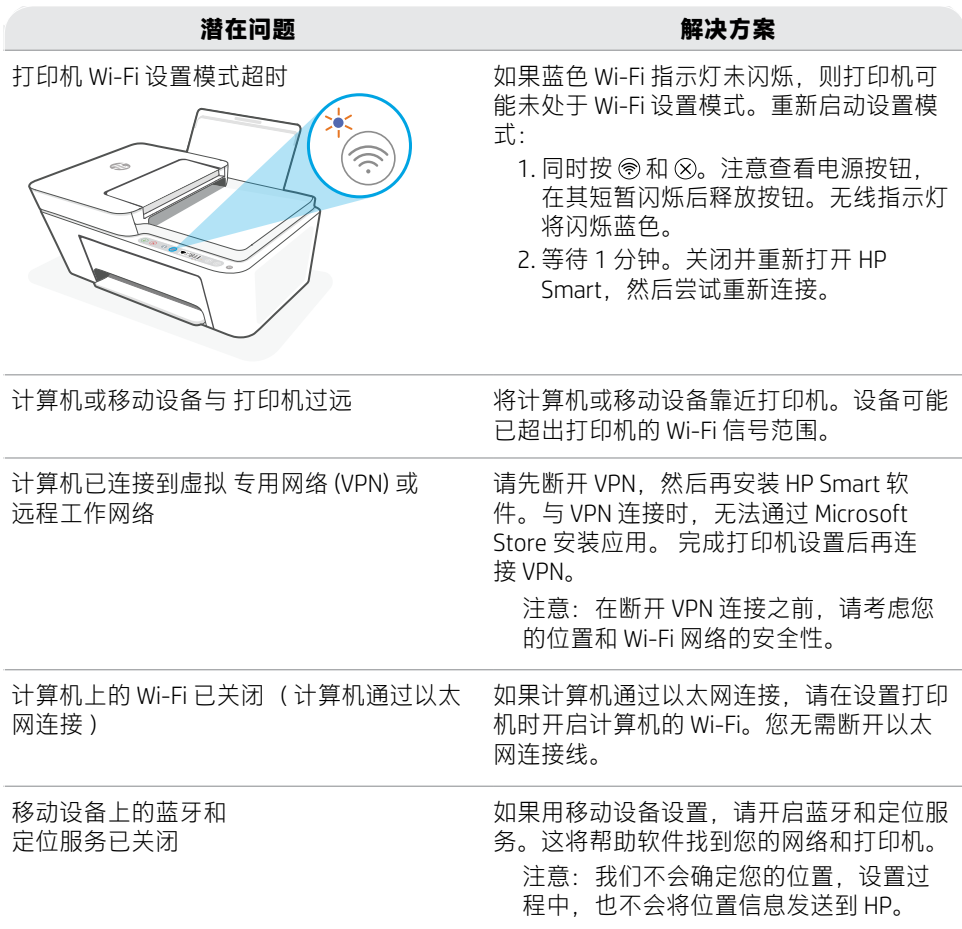

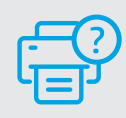

**帮助和支持**

如需打印机信息、故障排除和视频,请访问打印 机支持网站。

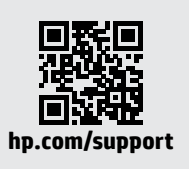

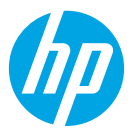

© Copyright 2021 HP Development Company, L.P.

Microsoft and Windows are either registered trademarks or trademarks of Microsoft Corporation in the United Stated and/or other countries. Mac, OS X, macOS, and AirPrint are trademarks of Apple Inc., registered in the U.S. and other countries.

Android is a trademark of Google LLC. iOS is a trademark or registered trademark of Cisco in the U.S. and other countries and is used under license.

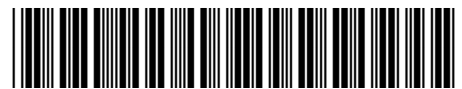

4WS36-90021 **Printed in China** 中国印刷